## **پیوست 1**

# **نخستین عنوان**

این راهنما در بر گیرندهی چگونگی نگارش پایاننامه/رساله است. مخاطبان اصلی این راهنما، دانشجویانی هستند که پایاننامه/رساله را به زبان فارسی مینویسند؛ بنابراین، این راهنما برای پایاننامه/رسالهها به زبان فارسی است؛ ولی دانشجویانی که پایاننامه/رساله خود را به زبانهای دیگری مانند انگلیسی، فرانسه، عربی، یا هر زبان دیگری مینویسند، رهنمودهای گفته شده در این راهنما را نیز باید رعایت کنند .

#### **پ-1 1 سطح دو با شماره: پیوست یک-بخش یک**

در پروندهی حاضر چهار سطح برای بخشبندی در نظر گرفته شده است—فصل، بخش، زیربخش، و زیرزیربخش. پیشنهاد میشود که در نوشته تان بیشتر از چهار سطح استفاده نکنید. همچنین می توانید برای پاراگرافها نیز عنوان بنویسید. پاراگراف بعدی، یک پاراگراف است که عنوان نیز دارد.

**عنوان پاراگراف.** )بهتر است که بین عنوان پاراگراف، و نوشتارش سه فاصلهی خالی قرار دهید.( طرحنما یا لورم ایپسوم به نوشتاری آزمایشی و بیمعنی در صنعت چاپ، صفحه آرایی، و طراحی گرافیک گفته میشود. طراح گرافیک از این نوشتار بهعنوان عنصری از ترکیببندی برای پُر کردن صفحه و ارائهی اولیهی شکل ظاهری و کلی طرح سفارشگرفتهشده استفاده می کند، تا از نظر گرافیکی نشانگر چگونگی نوع و اندازٔه قلم و ظاهرِ متن باشد.

معموالً طراحان گرافیک برای صفحهآرایی، نخست از متن های آزمایشی و بیمعنی استفاده میکنند تا صرفاً به مشتری یا صاحبکار خود نشان دهند که صفحهی طراحی یا صفحه بندی شده، بعد از اینکه متن در آن قرار گیرد، چگونه به نظر میرسد و قلمها و اندازه بندی ها چگونه در نظر گرفته شده است. از آنجایی که طراحان عموماً نو یسنده ی متن نیستند و وظیفه ی رعایت حق تکثیر متون را ندارند و در همان حال، کار آنها بهنوعی وابسته به متن است، آنها با استفاده از محتویات ساختگی، صفحه ی گرافیکی خود را صفحه آرایی میکنند تا مرحلهی طراحی و صفحهبندی را به پایان برند.

**پ1-1-1 سطح سه با شماره: پیوست یک-بخش یک-زیربخش یک** طرحنما یا لورم ایپسوم به نوشتاری آزمایشی و بیمعنی در صنعت چاپ، صفحه آرایی، و طراحی گرافیک گفته میشود. طراح گرافیک از این نوشتار بهعنوان عنصری از ترکیببندی برای پُر کردن صفحه و ارائه ی اولیهی شکل ظاهری و کلیِ طرح سفارشگرفتهشده استفاده میکند، تا از نظر گرافیکی نشانگر چگونگی نوع و اندازٔه قلم و ظاهرِ متن باشد.

معموالً طراحان گرافیک برای صفحهآرایی، نخست از متن های آزمایشی و بیمعنی استفاده میکنند تا صرفاً به مشتری یا صاحبکار خود نشان دهند که صفحهی طراحی یا صفحه بندی شده، بعد از اینکه متن در آن قرار گیرد، چگونه به نظر میرسد و قلمها و اندازه بندی ها چگونه در نظر گرفته شده است. از آنجایی که طراحان عموماً نویسنده ی متن نیستند و وظیفه ی رعایت حق تکثیر متون را ندارند و در همان حال، کار آنها بهنوعی وابسته به متن است، آنها با استفاده از محتویات ساختگی، صفحه ی گرافیکی خود را صفحه آرایی میکنند تا مرحلهی طراحی و صفحهبندی را به پایان برند.

**پ-1-1 1-1 سطح چهار با شماره: پیوست یک-بخش یک -زیربخش یک-زیرزیربخش یک**  طرحنما یا لورم ایپسوم به نوشتاری آزمایشی و بیمعنی در صنعت چاپ، صفحه آرایی، و طراحی گرافیک گفته میشود. طراح گرافیک از این نوشتار بهعنوان عنصری از ترکیببندی برای پُر کردن صفحه و ارائه ی اولیهی شکل ظاهری و کلیِ طرح سفارشگرفتهشده استفاده میکند، تا از نظر گرافیکی نشانگر چگونگی نوع و اندازٔه قلم و ظاهرِ متن باشد.

معموالً طراحان گرافیک برای صفحهآرایی، نخست از متن های آزمایشی و بیمعنی استفاده میکنند تا صرفاً به مشتری یا صاحبکار خود نشان دهند که صفحهی طراحی یا صفحه بندی شده، بعد از اینکه متن در آن قرار گیرد، چگونه به نظر میرسد و قلمها و اندازه بندی ها چگونه در نظر گرفته شده است. از آنجایی که طراحان عموماً نویسنده ی متن نیستند و وظیفهی رعایت حق تکثیر متون را ندارند و در همان حال، کار آنها بهنوعی وابسته به متن است، آنها با استفاده از محتویات ساختگی، صفحه ی گرافیکی خود را صفحه آرایی میکنند تا مرحلهی طراحی و صفحهبندی را به پایان برند.

**بخش بدون شماره**  طرحنما یا لورم ایپسوم به نوشتاری آزمایشی و بیمعنی در صنعت چاپ، صفحه آرایی، و طراحی گرافیک گفته میشود. طراح گرافیک از این نوشتار بهعنوان عنصری از ترکیببندی برای پُر کردن صفحه و ارائه ی اولیهی شکل ظاهری و کلیِ طرح سفارشگرفتهشده استفاده میکند، تا از نظر گرافیکی نشانگر چگونگی نوع و اندازٔه قلم و ظاهرِ متن باشد.

**زیربخش بدون شماره** 

**زیرزیربخش بدون شماره**  طرحنما یا لورم ایپسوم به نوشتاری آزمایشی و بیمعنی در صنعت چاپ، صفحه آرایی، و طراحی گرافیک گفته میشود. طراح گرافیک از این نوشتار بهعنوان عنصری از ترکیببندی برای پُر کردن صفحه و ارائه ی اولیهی شکل ظاهری و کلیِ طرح سفارشگرفتهشده استفاده میکند، تا از نظر گرافیکی نشانگر چگونگی نوع و اندازٔه قلم و ظاهرِ متن باشد

# **پیوست 2**

## **دومین عنوان**

### **پ-2 1 آیینهای نگارشی**

**نیمفاصله یا فاصلهی مجازی.** در نوشتن واژههای ترکیبی، نباید از فاصلهی کامل استفاده شود. به جای آن الزم است از فاصلهی مجازی (نیمفاصله) استفاده کرد. برای نمونه، املای کلمههای «میشود»، «می شود»، «پیوستها»، و «پیوست ها» به علت استفاده نکردن از فاصله، یا استفاده از فاصله کامل نادرست بوده و میبایست به صورت «میشود»، و «پیوستها» نوشته شوند. در استاندارد ۹۱۴۷ نویسهی نیمفاصله با نام «فاصلهی مجازی» شناخته میشود که با کلید ترکیبی »space + shift »در دسترس است.

**فاصلهی نشکن.** اگر نیاز باشد که دو واژه به اندازه ی یک فاصلهی کامل از یکدیگر جدا شوند ولی این جدایی باعث شکستگی ترکیب آن ها و قرار گرفتن هر کدام در سطرهای جداگانه نشود، باید فاصله ی نشکن را به کار برد. برای مثال عبارت «۵۶ کیلوگرم» ترکیبی است که نباید در پایان یک سطر از هم جدا شوند و یکای کیلوگرم در سطر بعدی نوشته شود. فاصلهی نشکن از این مورد جلوگیری میکند. این نویسه با کلید ترکیبی »space + alt right »در دسترس است.

**نشانهی گفتاورد )نقل قول(.** برای نقل قول، یا نشان دادن تاکید بر روی عبارتی به جای استفاده از گیومه ی انگلیسی به شکل " " از گیومهی فرانسوی به شکل « » استفاده کنید. پیشنهاد میشود که از استفادهی گیومهی ساده (آمریکایی) به شکل " " خودداری کنید. برای نوشتن نقل قول درون نقل قول، از قالب »... "..." ...« استفاده کنید.

**فاصلهگذاری در نشانههای سجاوندی.** در عالمتگذاری، عالمتهایی چون ویرگول، نقطه، و دیگر عالمتها از این دست میبایست به کلمه پیشین متصل بوده و با کلمه بعدی یک فاصله کامل داشته باشند. همچنین، عالمتهایی مانند گیومه و پرانتز می بایست به عبارتی که دربر میگیرند متصل بوده و با کلمه های بیرون از خود یک فاصله کامل داشته باشند.

**ممیز فارسی.** در نگارش فارسی، میبایست از ممیز فارسی در عددهای اعشاری استفاده کرد. برای نمونه، عدد »یک ممیز چهار دهم» به شکل «۱٫۴» نوشته میشود. ممیز فارسی با کلید ترکیبی «shift + 3» در دسترس است. اگر عددها به انگلیسی نوشته میشوند، از نقطه )period )به عنوان ممیز استفاده میشود؛ برای نمونه، همان عدد »یک ممیز چهار دهم» به شکل «1.4» نوشته میشود.

خط کج. برای نشان دادن تقسیم، یا نسبتها از خط کج (slash) استفاده میشود. برای نمونه «۱/۴» به معنای «یک چهارم» است. خط کج بر روی صفحهکلید در سمت راست دکمهی نقطه قرار گرفته است.

**جداکننده ی هزارگان.** در عددهای بزرگ که جداکردن هر سه رقم به خوانایی آن کمک میکند، از نویسهی جداکننده ی هزار باید استفاده کرد. این نویسه برای خط فارسی با کلید ترکیبی »2 + shift »در دسترس است. برای نمونه: »محیط کرهی زمین ۷۵ <sub>°٬</sub>۰۷ کیلومتر است.» جداکنندهی هزارگان در انگلیسی همان ویرگول است که بر روی صفحهکلید انگیسی در سمت چپ نقطه قرار دارد. برای نمونه: «The equatorial circumference of Earth is about 24,901 miles.» **ترتیب چند عدد.** از آنجایی که زبان فارسی از راست به چپ خوانده میشود، هنگام نوشتن چند عدد، عدد نخست را سمت راست و عدد دوم را سمت چپ بنویسید. برای مثال: »... این پارامتر در محدودهی ۰٫۸-۰٫۶ تغییر میکند«، یا »... در سالهای ۲۰۰۳-۱۹۸۹ ...«.

**پاورقی.** دربدنه ی اصلی نوشتار، تا جای ممکن تالش شود از واژگان فارسی استفاده شود و معادل انگلیسی یا عربی آنها در پاورقی نوشته شود. در ادامهی همین نوشتار، چند نمونه پاورقی نوشته شده است.

طرحنما' یا لورم ایپسوم' به نوشتاری ازمایشی و بپیمعنی در صنعت چاپ، صفحهارایی، و طراحی گرافیک گفته میشود. طراح گرافیک از این نوشتار بهعنوان عنصری از ترکیببندی برای پُر کردن صفحه و ارائه ی اولیهی شکل ظاهری و کلیِ طرح سفارشگرفتهشده استفاده میکند، تا از نظر گرافیکی نشانگر چگونگی نوع و اندازٔه قلم و ظاهرِ متن باشد.

معموالً طراحان گرافیک برای صفحهآرایی، نخست از متن های آزمایشی و بیمعنی استفاده میکنند تا صرفاً به مشتری یا صاحبکار خود نشان دهند که صفحهی طراحی یا صفحه بندی شده، بعد از اینکه متن در آن قرار گیرد، چگونه به نظر میرسد و قلمها و اندازه بندی ها چگونه در نظر گرفته شده است. از آنجایی که طراحان عموماً نویسنده ی متن نیستند و وظیفه ی رعایت حق تکثیر متون را ندارند و در همان حال، کار آنها بهنوعی وابسته به متن است، آنها با استفاده از محتویات ساختگی، صفحه ی گرافیکی خود را صفحه آرایی میکنند تا مرحلهی طراحی و صفحهبندی را به پایان برند.

لورم ایپسوم متن ساختگی با تولید سادگی نامفهوم از صنعت چاپ و با استفاده از طراحان گرافیک است. چاپگرها و متون بلکه روزنامه و مجله در ستون و سطرآنچنان که الزم است و برای شرایط فعلی تکنولوژی مورد نیاز و کاربردهای متنوع با هدف بهبود ابزارهای کاربردی می باشد. کتابهای زیادی در شصت و سه درصد گذشته، حال و آینده شناخت

۱ این یک نمونه پانویس به زبان فارسی است.

<sup>2</sup> This is sample footnote in English.

فراوان جامعه و متخصصان را می طلبد تا با نرم افزارها شناخت بیشتری را برای طراحان رایانه ای علی الخصوص طراحان خالقی و فرهنگ پیشرو در زبان فارسی ایجاد کرد. در این صورت می توان امید داشت که تمام و دشواری موجود در ارائه راهکارها و شرایط سخت تایپ به پایان رسد وزمان مورد نیاز شامل حروفچینی دستاوردهای اصلی و جوابگوی سواالت پیوسته اهل دنیای موجود طراحی اساسا مورد استفاده قرار گیرد.

طرحنما ٰ یا لورم ایپسوم به نوشتاری آزمایشی و بیمعنی در صنعت چاپ، صفحهآرایی، و طراحی گرافیک گفته میشود. طراح گرافیک از این نوشتار بهعنوان عنصری از ترکیببندی برای پُر کردن صفحه و ارائه ی اولیهی شکل ظاهری و کلیِ طرح سفارشگرفتهشده استفاده میکند، تا از نظر گرافیکی نشانگر چگونگی نوع و اندازٔه قلم و ظاهرِ متن باشد.

معموالً طراحان گرافیک برای صفحهآرایی، نخست از متن های آزمایشی و بیمعنی استفاده میکنند تا صرفاً به مشتری یا صاحبکار خود نشان دهند که صفحهی طراحی یا صفحه بندی شده، بعد از اینکه متن در آن قرار گیرد، چگونه به نظر میرسد و قلمها و اندازه بندی ها چگونه در نظر گرفته شده است. از آنجایی که طراحان عموماً نویسنده ی متن نیستند و وظیفهی رعایت حق تکثیر متون را ندارند و در همان حال، کار آنها بهنوعی وابسته به متن است، آنها با استفاده از محتویات ساختگی، صفحه ی گرافیکی خود را صفحه آرایی میکنند تا مرحلهی طراحی و صفحهبندی را به پایان برند.

لورم ایپسوم متن ساختگی با تولید سادگی نامفهوم از صنعت چاپ و با استفاده از طراحان گرافیک است. چاپگرها و متون بلکه روزنامه و مجله در ستون و سطرآنچنان که الزم است و برای شرایط فعلی تکنولوژی مورد نیاز و کاربردهای متنوع با هدف بهبود ابزارهای کاربردی می باشد. کتابهای زیادی در شصت و سه درصد گذشته، حال و آینده شناخت فراوان جامعه و متخصصان را می طلبد تا با نرم افزارها شناخت بیشتری را برای طراحان رایانه ای علی الخصوص طراحان خالقی و فرهنگ پیشرو در زبان فارسی ایجاد کرد. در این صورت می توان امید داشت که تمام و دشواری موجود در ارائه راهکارها و شرایط سخت تایپ به پایان رسد وزمان مورد نیاز شامل حروفچینی دستاوردهای اصلی و جوابگوی سواالت پیوسته اهل دنیای موجود طراحی اساسا مورد استفاده قرار گیرد.

#### **پ-2 2 پیوست دو-بخش دو**

طرحنما یا لورم ایپسوم به نوشتاری آزمایشی و بیمعنی در صنعت چاپ، صفحه آرایی، و طراحی گرافیک گفته میشود. طراح گرافیک از این نوشتار بهعنوان عنصری از ترکیببندی برای پُر کردن صفحه و ارائه ی اولیهی شکل ظاهری و کلیِ طرح سفارشگرفتهشده استفاده میکند، تا از نظر گرافیکی نشانگر چگونگی نوع و اندازٔه قلم و ظاهرِ متن باشد.

معموالً طراحان گرافیک برای صفحهآرایی، نخست از متن های آزمایشی و بیمعنی استفاده میکنند تا صرفاً به مشتری یا صاحبکار خود نشان دهند که صفحهی طراحی یا صفحه بندی شده، بعد از اینکه متن در آن قرار گیرد، چگونه به نظر میرسد و قلمها و اندازه بندی ها چگونه در نظر گرفته شده است. از آنجایی که طراحان عموماً نویسنده ی متن نیستند و

 $<sup>1</sup>$  This is sample footnote in English.</sup>

وظیفه ی رعایت حق تکثیر متون را ندارند و در همان حال، کار آنها بهنوعی وابسته به متن است، آنها با استفاده از محتویات ساختگی، صفحه ی گرافیکی خود را صفحه آرایی میکنند تا مرحلهی طراحی و صفحهبندی را به پایان برند.

**پ1-2-2 پیوست دو-بخش دو-زیربخش یک**  طرحنما یا لورم ایپسوم به نوشتاری آزمایشی و بیمعنی در صنعت چاپ، صفحه آرایی، و طراحی گرافیک گفته میشود. طراح گرافیک از این نوشتار بهعنوان عنصری از ترکیببندی برای پُر کردن صفحه و ارائه ی اولیهی شکل ظاهری و کلیِ طرح سفارشگرفتهشده استفاده میکند، تا از نظر گرافیکی نشانگر چگونگی نوع و اندازٔه قلم و ظاهرِ متن باشد.

**پ2-2-2 پیوست دو-بخش دو-زیربخش دو**

**پ-2-2 1-2 پیوست دو -بخش دو -زیربخش دو-زیرزیربخش یک** 

طرحنما یا لورم ایپسوم به نوشتاری آزمایشی و بیمعنی در صنعت چاپ، صفحه آرایی، و طراحی گرافیک گفته میشود. طراح گرافیک از این نوشتار بهعنوان عنصری از ترکیببندی برای پُر کردن صفحه و ارائه ی اولیهی شکل ظاهری و کلیِ طرح سفارشگرفتهشده استفاده میکند، تا از نظر گرافیکی نشانگر چگونگی نوع و اندازٔه قلم و ظاهرِ متن باشد.

معموالً طراحان گرافیک برای صفحهآرایی، نخست از متن های آزمایشی و بیمعنی استفاده میکنند تا صرفاً به مشتری یا صاحبکار خود نشان دهند که صفحهی طراحی یا صفحه بندی شده، بعد از اینکه متن در آن قرار گیرد، چگونه به نظر میرسد و قلمها و اندازه بندی ها چگونه در نظر گرفته شده است. از آنجایی که طراحان عموماً نویسنده ی متن نیستند و وظیفه ی رعایت حق تکثیر متون را ندارند و در همان حال، کار آنها بهنوعی وابسته به متن است، آنها با استفاده از محتویات ساختگی، صفحه ی گرافیکی خود را صفحه آرایی میکنند تا مرحلهی طراحی و صفحهبندی را به پایان برند.

لورم ایپسوم متن ساختگی با تولید سادگی نامفهوم از صنعت چاپ و با استفاده از طراحان گرافیک است. چاپگرها و متون بلکه روزنامه و مجله در ستون و سطرآنچنان که الزم است و برای شرایط فعلی تکنولوژی مورد نیاز و کاربردهای متنوع با هدف بهبود ابزارهای کاربردی می باشد. کتابهای زیادی در شصت و سه درصد گذشته، حال و آینده شناخت فراوان جامعه و متخصصان را می طلبد تا با نرم افزارها شناخت بیشتری را برای طراحان رایانه ای علی الخصوص طراحان خالقی و فرهنگ پیشرو در زبان فارسی ایجاد کرد. در این صورت می توان امید داشت که تمام و دشواری موجود در ارائه راهکارها و شرایط سخت تایپ به پایان رسد وزمان مورد نیاز شامل حروفچینی دستاوردهای اصلی و جوابگوی سواالت پیوسته اهل دنیای موجود طراحی اساسا مورد استفاده قرار گیرد.

## **پیوست 3**

# **سومین عنوان**

طرحنما یا لورم ایپسوم به نوشتاری آزمایشی و بیمعنی در صنعت چاپ، صفحه آرایی، و طراحی گرافیک گفته میشود. طراح گرافیک از این نوشتار بهعنوان عنصری از ترکیببندی برای پُر کردن صفحه و ارائه ی اولیهی شکل ظاهری و کلیِ طرح سفارشگرفتهشده استفاده میکند، تا از نظر گرافیکی نشانگر چگونگی نوع و اندازٔه قلم و ظاهرِ متن باشد.

### **پ-3 1 عبارتهای ریاضی**

پیشنهاد میشود برای نوشتن عبارتهای ریاضی از قابلیت » editor Equation »موجود در نرمافزار Word استفاده شود. عبارت های ریاضی به صورت چپچین نوشته می شوند. هر عبارت ریاضی باید دارای شماره باشد که در سمت راست آن عبارت قرار میگیرد. در شمارهگذاری عبارتهای ریاضی، نخست شمارهی فصل، سپس شمارهی آن عبارت نوشته میشود. شمارهی عبارتهای ریاضی همیشه درون یک جفت کمانک )پرانتز( بسته قرار میگیرند. در ارجاع دادن به عبارت های ریاضی نیز این اصل باید رعایت شود.

Type equation here.  $(1-\mathbb{y})$ 

طرحنما یا لورم ایپسوم به نوشتاری آزمایشی و بیمعنی در صنعت چاپ، صفحه آرایی، و طراحی گرافیک گفته می شود.

Type equation here.

معموالً طراحان گرافیک برای صفحهآرایی، نخست از متن های آزمایشی و بیمعنی استفاده میکنند تا صرفاً به مشتری یا صاحبکار خود نشان دهند که صفحهی طراحی یا صفحه بندی شده، بعد از اینکه متن در آن قرار گیرد، چگونه به نظر میرسد و قلمها و اندازه بندی ها چگونه در نظر گرفته شده است. از آنجایی که طراحان عموماً نویسنده ی متن نیستند و وظیفه ی رعایت حق تکثیر متون را ندارند و در همان حال، کار آنها بهنوعی وابسته به متن است، آنها با استفاده از محتویات ساختگی، صفحهی گرافیکی خود را صفحهآرایی میکنند تا مرحلهی طراحی و صفحهبندی را به پایان برند.

### **پ-3 2 افزودن شکل، و نوشتن عنوان**

برای افزودن شکل، تصویر، ترسیم، و نمودار به متن کافی است که از منوی Insert، بخش Illustrations، شکل مورد نظر خود را به نوشتار اضافه کنید. سپس با راست-کلیک کردن بر روی شکل، وارد منوی Text Wrap شده، و گزینه ی Bottom and Top را انتخاب کنید. پیش نهاد میشود که شکل ها وسطچین باشند. هر شکل باید عنوانی در پایین خود داشته باشد. پس از نوشتن عنوان در پایین شکل، با زدن دکمه ی Enter، به خط جدید میروید که برای برگشتن به حالت نوشتار ساده، کافی است استایل »Text Body »را از منوی Home، بخش Gallery Style انتخاب کنید.

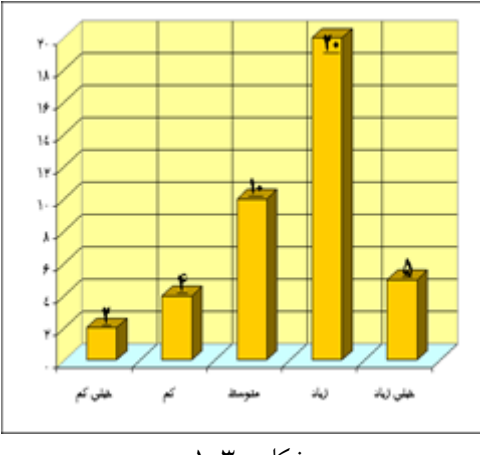

شکل پ:۱-۳

### **پ-3 3 جدولها**

برای نوشتن عنوان جدولها، کافی است گامهای گفته شده برای عنوان شکل را انجام داده، و گزینهی «عنوان جدولها» را انتخاب کنید. توجه کنید که عنوان جدول ها، در باالی جدول قرار میگیرد. پس از نوشتن عنوان جدول، با زدن دکمه ی Enter به خط بعد رفته، سپس استایل »Normal »را از Gallery Style انتخاب کنید. حاال برای افزودن جدول، از منوی Insert، منوی Table، جدول مورد نظر خود را بسازید. پیشنهاد میشود که جدول ها ظاهری مانند جدول زیر داشته باشند.

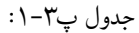

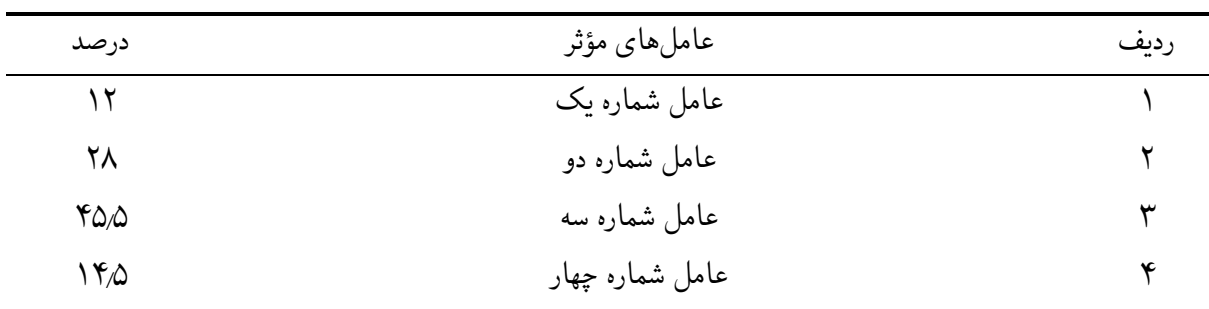

 **نکته ی بسیار مهم:** شماره ی عبارت های ریاضی باید درون یک جفت کمانک )پرانتز( بسته قرار بگیرد و هر جایی از نوشتار که به یک عبارت ریاضی ارجاع داده میشود نیز شماره درون یک جفت کمانک بسته باشد؛ ولی شمارهی شکلها، جدولها، و از این دست موردها بدون پرانتز نوشته شده و برای ارجاع دادن به آنها فقط شمارهی آنها نوشته میشود.

طرحنما یا لورم ایپسوم به نوشتاری آزمایشی و بیمعنی در صنعت چاپ، صفحه آرایی، و طراحی گرافیک گفته میشود. طراح گرافیک از این نوشتار بهعنوان عنصری از ترکیببندی برای پُر کردن صفحه و ارائه ی اولیهی شکل ظاهری و کلیِ طرح سفارشگرفتهشده استفاده میکند، تا از نظر گرافیکی نشانگر چگونگی نوع و اندازٔه قلم و ظاهرِ متن باشد.

معموالً طراحان گرافیک برای صفحهآرایی، نخست از متن های آزمایشی و بیمعنی استفاده میکنند تا صرفاً به مشتری یا صاحبکار خود نشان دهند که صفحهی طراحی یا صفحه بندی شده، بعد از اینکه متن در آن قرار گیرد، چگونه به نظر میرسد و قلمها و اندازه بندی ها چگونه در نظر گرفته شده است. از آنجایی که طراحان عموماً نویسنده ی متن نیستند و وظیفهی رعایت حق تکثیر متون را ندارند و در همان حال، کار آنها بهنوعی وابسته به متن است، آنها با استفاده از محتویات ساختگی، صفحه ی گرافیکی خود را صفحه آرایی میکنند تا مرحلهی طراحی و صفحهبندی را به پایان برند.

لورم ایپسوم متن ساختگی با تولید سادگی نامفهوم از صنعت چاپ و با استفاده از طراحان گرافیک است. چاپگرها و متون بلکه روزنامه و مجله در ستون و سطرآنچنان که الزم است و برای شرایط فعلی تکنولوژی مورد نیاز و کاربردهای متنوع با هدف بهبود ابزارهای کاربردی می باشد. کتابهای زیادی در شصت و سه درصد گذشته، حال و آینده شناخت فراوان جامعه و متخصصان را می طلبد تا با نرم افزارها شناخت بیشتری را برای طراحان رایانه ای علی الخصوص طراحان خالقی و فرهنگ پیشرو در زبان فارسی ایجاد کرد. در این صورت می توان امید داشت که تمام و دشواری موجود در ارائه راهکارها و شرایط سخت تایپ به پایان رسد وزمان مورد نیاز شامل حروفچینی دستاوردهای اصلی و جوابگوی سواالت پیوسته اهل دنیای موجود طراحی اساسا مورد استفاده قرار گیرد.

طرحنما یا لورم ایپسوم به نوشتاری آزمایشی و بیمعنی در صنعت چاپ، صفحه آرایی، و طراحی گرافیک گفته میشود. طراح گرافیک از این نوشتار بهعنوان عنصری از ترکیببندی برای پُر کردن صفحه و ارائه ی اولیهی شکل ظاهری و کلیِ طرح سفارشگرفتهشده استفاده میکند، تا از نظر گرافیکی نشانگر چگونگی نوع و اندازٔه قلم و ظاهرِ متن باشد.

معموالً طراحان گرافیک برای صفحهآرایی، نخست از متن های آزمایشی و بیمعنی استفاده میکنند تا صرفاً به مشتری یا صاحبکار خود نشان دهند که صفحهی طراحی یا صفحه بندی شده، بعد از اینکه متن در آن قرار گیرد، چگونه به نظر میرسد و قلمها و اندازه بندی ها چگونه در نظر گرفته شده است. از آنجایی که طراحان عموماً نویسنده ی متن نیستند و وظیفهی رعایت حق تکثیر متون را ندارند و در همان حال، کار آنها بهنوعی وابسته به متن است، آنها با استفاده از محتویات ساختگی، صفحه ی گرافیکی خود را صفحه آرایی میکنند تا مرحلهی طراحی و صفحهبندی را به پایان برند. لورم ایپسوم متن ساختگی با تولید سادگی نامفهوم از صنعت چاپ و با استفاده از طراحان گرافیک است. چاپگرها و متون بلکه روزنامه و مجله در ستون و سطرآنچنان که الزم است و برای شرایط فعلی تکنولوژی مورد نیاز و کاربردهای

متنوع با هدف بهبود ابزارهای کاربردی می باشد. کتابهای زیادی در شصت و سه درصد گذشته، حال و آینده شناخت فراوان جامعه و متخصصان را می طلبد تا با نرم افزارها شناخت بیشتری را برای طراحان رایانه ای علی الخصوص طراحان خالقی و فرهنگ پیشرو در زبان فارسی ایجاد کرد. در این صورت می توان امید داشت که تمام و دشواری موجود در ارائه راهکارها و شرایط سخت تایپ به پایان رسد وزمان مورد نیاز شامل حروفچینی دستاوردهای اصلی و جوابگوی سواالت پیوسته اهل دنیای موجود طراحی اساسا مورد استفاده قرار گیرد.

طرحنما یا لورم ایپسوم به نوشتاری آزمایشی و بیمعنی در صنعت چاپ، صفحه آرایی، و طراحی گرافیک گفته میشود. طراح گرافیک از این نوشتار بهعنوان عنصری از ترکیببندی برای پُر کردن صفحه و ارائه ی اولیهی شکل ظاهری و کلیِ طرح سفارشگرفتهشده استفاده میکند، تا از نظر گرافیکی نشانگر چگونگی نوع و اندازٔه قلم و ظاهرِ متن باشد.

معموالً طراحان گرافیک برای صفحهآرایی، نخست از متن های آزمایشی و بیمعنی استفاده میکنند تا صرفاً به مشتری یا صاحبکار خود نشان دهند که صفحهی طراحی یا صفحه بندی شده، بعد از اینکه متن در آن قرار گیرد، چگونه به نظر میرسد و قلمها و اندازه بندی ها چگونه در نظر گرفته شده است. از آنجایی که طراحان عموماً نویسنده ی متن نیستند و وظیفه ی رعایت حق تکثیر متون را ندارند و در همان حال، کار آنها بهنوعی وابسته به متن است، آنها با استفاده از محتویات ساختگی، صفحه ی گرافیکی خود را صفحه آرایی میکنند تا مرحلهی طراحی و صفحهبندی را به پایان برند.

لورم ایپسوم متن ساختگی با تولید سادگی نامفهوم از صنعت چاپ و با استفاده از طراحان گرافیک است. چاپگرها و متون بلکه روزنامه و مجله در ستون و سطرآنچنان که الزم است و برای شرایط فعلی تکنولوژی مورد نیاز و کاربردهای متنوع با هدف بهبود ابزارهای کاربردی می باشد. کتابهای زیادی در شصت و سه درصد گذشته، حال و آینده شناخت فراوان جامعه و متخصصان را می طلبد تا با نرم افزارها شناخت بیشتری را برای طراحان رایانه ای علی الخصوص طراحان خالقی و فرهنگ پیشرو در زبان فارسی ایجاد کرد. در این صورت می توان امید داشت که تمام و دشواری موجود در ارائه راهکارها و شرایط سخت تایپ به پایان رسد وزمان مورد نیاز شامل حروفچینی دستاوردهای اصلی و جوابگوی سواالت پیوسته اهل دنیای موجود طراحی اساسا مورد استفاده قرار گیرد.